# **TTmoto**

# From x11-basic

File:TTmoto.png TTmoto is a simple application that displays your current speed in large text across the top half of the screen, making it easy to read whilst riding a motorcycle.

"But your honour, I did not know it was an unmarked police car! I only accelerated because I saw what I thought was just another boy racer in his wrx approaching at speed. I just wanted to get out of his way as quickly as possible." I pleaded.

"So are you saying that it is the police officer caused you to speed?" the judge enquired.

#### **TTmoto**

A simple speed display for the TomTom.

## **Properties**

**Developer:** Adam Bunter **Version:** 1.01 (20091018)

Architecture: any

**Language:** X11-Basic

**Comment:** It is written in X11-Basic,

therefore it needs this to

be installed.

#### **Dependencies**

**Requires:** TTconsole, X11-Basic

See also: Software

Well... but I realised that this was a loaded question, so I conceeded that it was indeed my fault and to my relief the judge did not revoke my license.

However the huge fine and loss of points means I have to now be anal about keeping to the speed limit. The Australian authorities have gone ballistic on speeding offenses - it is a revenue raising scheme sold to the public as a solution to our growing road toll, see http://en.wikipedia.org/wiki/Speed\_enforcement\_in\_Australia.

My place of work is over 100kms away and I can ride over 1000km a week on my little honda cbr600. My motorcycle has custom sprockets on at the moment which cause the speedometer to read approx 30kms above what it should. So I thought it would be great if I could use the tom tom and purchased a small magnetic tank bag which has a front plastic sleeve that fits the gps unit perfectly. Unfortunatley, I could not find a way to display the speed reading large enough to be easily readable.

After a quick google I came across this site, downloaded some of the awesome work done by others and hacked together TTmoto. It's only a very simple program but does the job for my needs. Hopefully someone else may also find it useful.

#### **Download**

1 of 2 05/20/2014 02:26 PM

■ The package: TTmoto-1.01-bin.zip (http://www.datafurnace.net.au/ttmoto /TTmoto-1.01-bin.zip)

### **Install**

Unpack the package (zip file) and move the contents to your tomtom Directory just as they are. Thats it. The icon for **TTmoto** should appear in the setting menu.

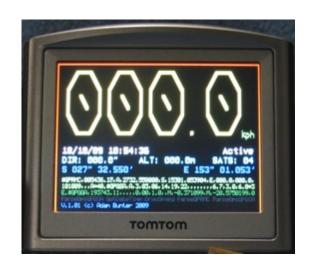

# known bugs

The date is hardcoded to UTC +10 as I live in Brisbane, Australia.

See also: TTTracklog, X11-Basic, TTconsole

Retrieved from "https://sourceforge.net/apps/mediawiki/x11-basic

/index.php?title=TTmoto"

Categories: Software Tools | Software

■ This page was last modified on 4 January 2013, at 14:43.

2 of 2 05/20/2014 02:26 PM